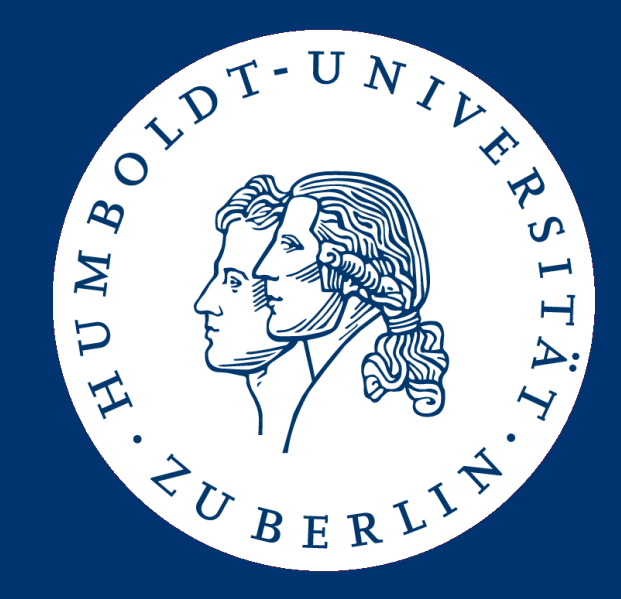

# Multiple Sequence Alignment Sum-of-Pairs and Clustal-W

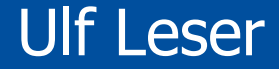

#### • Multiple Sequence Alignment

- The problem
- Theoretical approach: Sum-of-Pairs scores
- Practical approach: Clustal-W

## Multiple Sequence Alignment

- We now align multiple (k>2) sequences
	- Note: Also BLAST aligns only two sequences
- Why?
	- Imagine k sequences of the promoter region of genes, all regulated by the same transcription factor f. Which subsequence within the k sequences is recognized by f?
	- Imagine k sequences of proteins that bind to DNA. Which subsequence of the k sequences code for the part of the proteins that performs the binding?
- General
	- We want to know the common part(s) in k sequences
	- "common" does not mean identical
	- These parts can be anywhere within the sequences

## Definition

- Definition
	- $-$  A multiple sequence alignment (MSA) of k Strings s<sub>i</sub>, 1≤i≤k, is a table of k rows and I columns (sum(|s<sub>i</sub>|)  $\geq$  l  $\geq$  max(|s<sub>i</sub>|)) such that
		- Row i contains the sequence of  $s_{i\prime}$  with an arbitrary number of blanks being inserted at arbitrary positions
		- Every symbol of every  $s_i$  stands in exactly one column
		- No column contains only blanks

**AACGTGATTGAC TCGAGTGCTTTACAGT GCCGTGCTAGTCG TTCAGTGGACGTGGTA GGTGCAGACC**

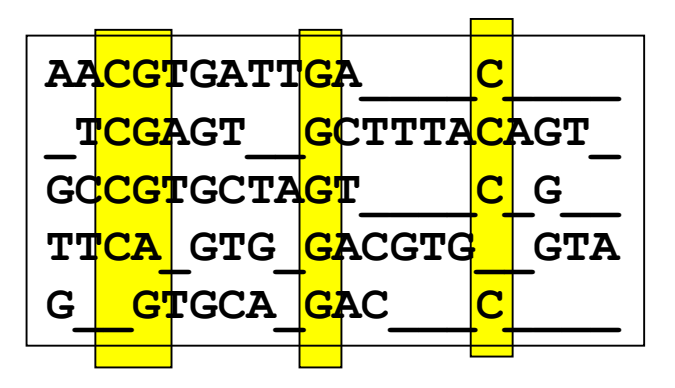

### Good MSA

- We are searching for good (optimal) MSAs
- Defining , optimal" here is not as simple as in the  $k=2$  case
- **Intuition** 
	- All sequences had a common ancestor and evolved by evolution
	- We want to assume as few evolutionary events as possible
	- $-$  Thus, we want few columns ( $\sim$  few INSDELs)
	- Thus, we want homogeneous columns ( $\sim$  few replacements)

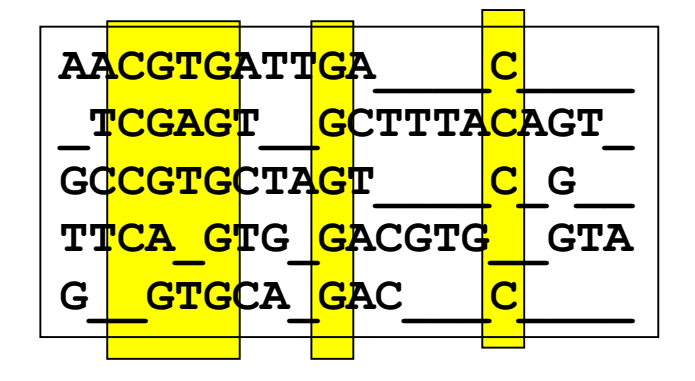

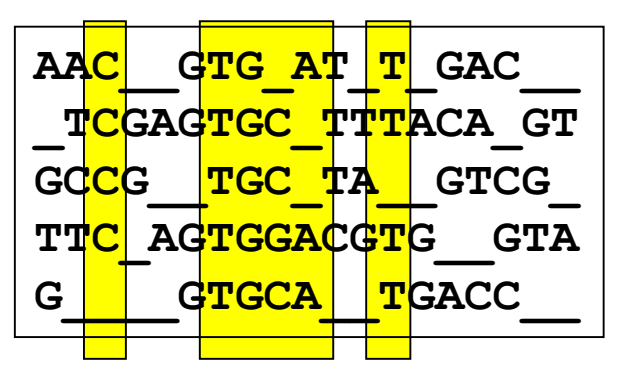

- Multiple Sequence Alignment
	- The problem
	- Theoretical approach: Sum-of-Pairs scores
	- Practical approach: Clustal-W
- For two sequences
	- We scored each column using a scoring matrix
	- Find the alignment such that the total score is maximal
- But how do we score a column with  $5*T$ ,  $3*A$ ,  $1*$ <sup>2</sup>
	- We would need an exponentially large scoring matrix
- Alternative: Sum-of-Pairs Score
	- We only score the alignment of each pair of sequences
	- We aggregate over all pairs to score the MSA
	- We need a clever algorithm to find the MSA with the best score
- **Definition** 
	- Let M be a MSA for the set S of sequences  $S = \{s_1, ..., s_k\}$
	- $-$  The alignment of  $s_i$  with  $s_j$  induced by M is generated as follows
		- Remove from M all rows except <sup>i</sup> and j
		- Remove all columns that contain only blanks
	- The sum-of-pairs score (sop) of M is the sum of all pair-wise induced alignment scores
	- The optimal MSA for S wrt. sop is the MSA with the lowest sopscore over all possible MSAs for S

#### Example

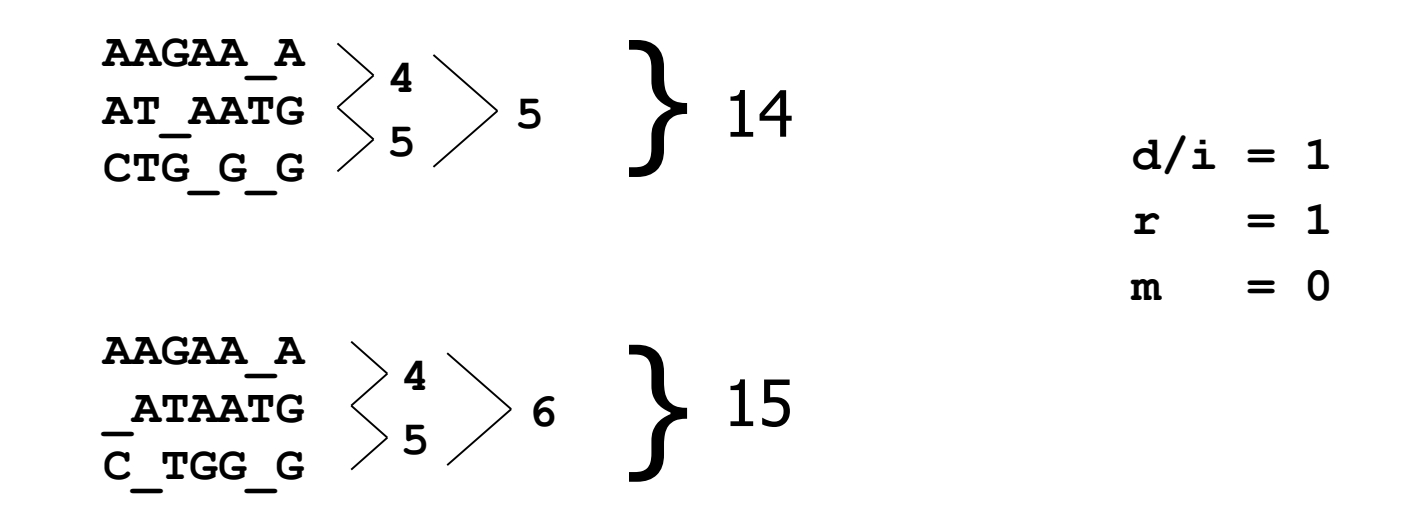

- Given a MSA over k sequences of length  $I -$  how complex is it to compute its sop-score?
- How do we find the best MSA?

# Analogy

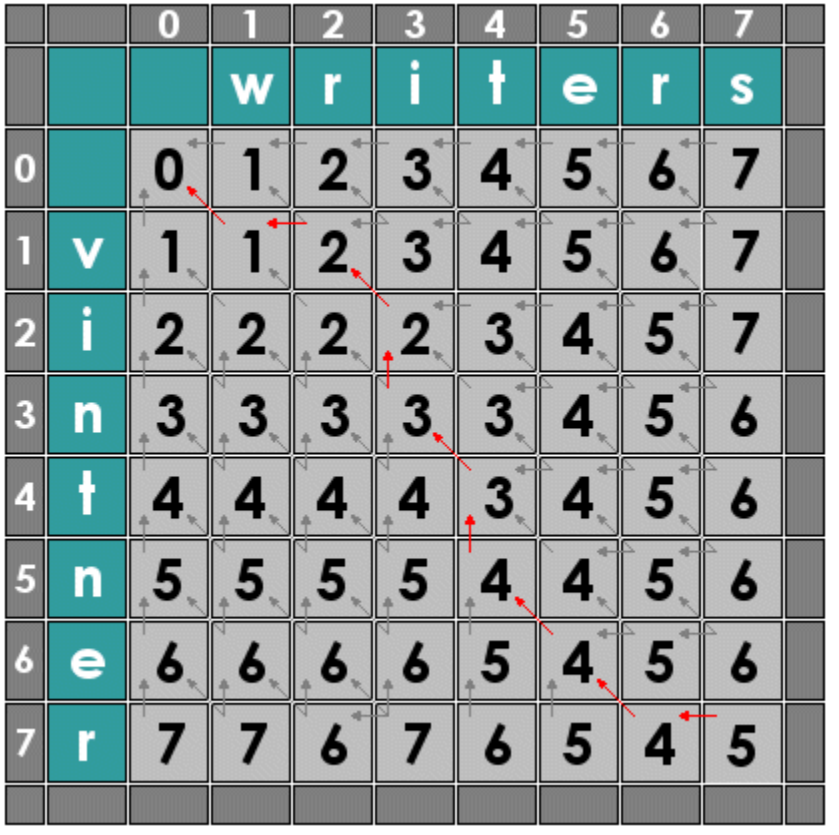

- Think of the  $k=2$  case
- Every alignment is a path through the matrix
- The three possible directions (down, right, down-right) conform to the three possible constellations in a column  $(XX, X, X, X)$
- With growing paths, we align growing prefixes of both sequences

# Analogy

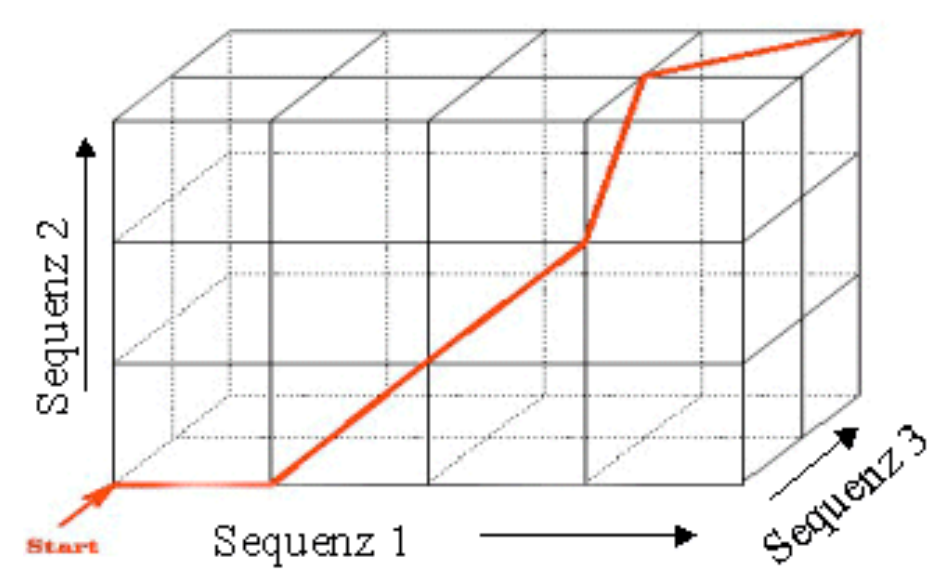

- Assume  $k=3$
- Think of a 3-dimensional cube with the three sequences giving the values in each dimension
- Now, we have paths aligning growing prefixes of three sequences
- **Friday COLUMN HAS SEVEN** possible constellations (XXX, XX\_, X\_X, \_XX, X\_\_,  $X$ ,  $X$ )

## All Possible Steps

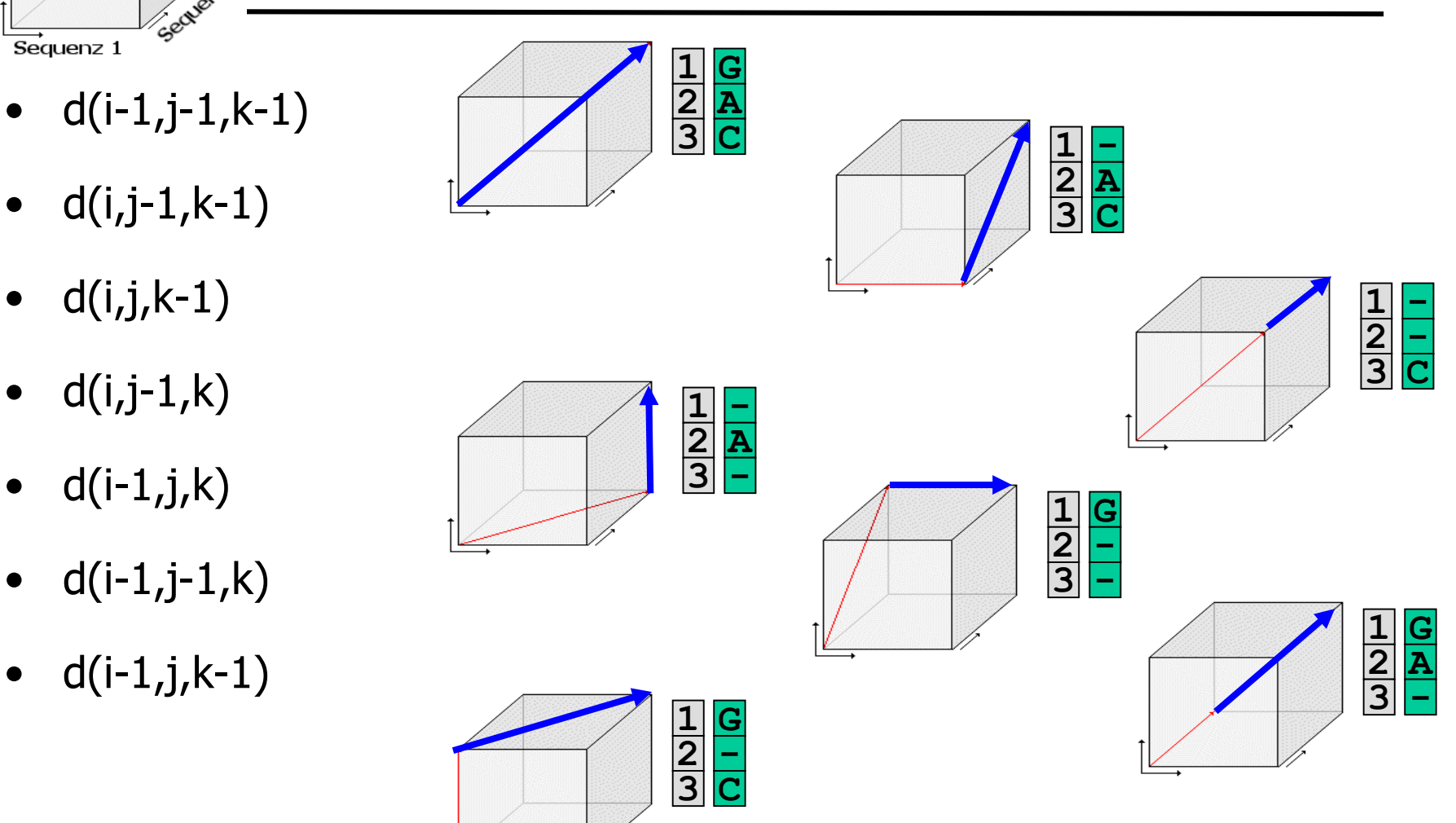

![](_page_11_Picture_3.jpeg)

### Concrete Examples

**d(i,j-1,k)**

![](_page_12_Figure_2.jpeg)

- Best sop-score for  $d(i,j-1,k)$ is known
- We want to compute  $d(i,j,k)$
- This requires to align one symbol with two blanks (blank/blank does not count)
- $d(i,j,k) = d(i,j-1,k) + 2$

$$
d(i-1,j,k-1)
$$

![](_page_12_Picture_8.jpeg)

- Best sop-score for  $d(i-1, j,k-1)$ is known
- We want to compute  $d(i,j,k)$
- This requires aligning a blank with  $s_1[i-1]$  and with  $s_3[k-1]$ and to align  $s_1[i-1]$  and  $s_3[k-1]$
- $d(i,j,k) = d(i-1,j,k-1) + 2 + c_{ik}$

## Dynamic Programming in three Dimensions

- We compute the best possible alignment  $d(i,j,k)$  for every triple of prefixes (lengths i,j,k ) using the following formula
	- We assume the usual edit costs:  $I/D/R=+1$ , M=0

$$
d(i,j,k) = min \begin{cases} d(i-1,j-1,k-1) + c_{ij} + c_{ik} + c_{jk} & \text{Three (mis) matches} \\ d(i-1,j-k) + c_{ij} + 2 & \text{One (mis)match, two ins} \\ d(i-1,j,k-1) + c_{ik} + 2 & \text{...} \\ d(i,j-k-1) + c_{jk} + 2 & \text{...} \\ d(i-1,j,k) + 2 & \text{...} \\ d(i,j,k-1) + 2 & \text{...} \\ d(i,j,k-1) + 2 & \text{...} \\ \text{Let } c_{ij} = 0, \text{ if } S_1(i) = S_2(j), \text{ else } 1 \\ \text{Let } c_{ik} = 0, \text{ if } S_1(i) = S_3(k), \text{ else } 1 \end{cases}
$$

- Of course, we have  $d(0,0,0)=0$
- Aligning in one dimension:  $d(i,0,0)=2*$ i  $-$  Same for  $d(0, j, 0)$ ,  $d(0, 0, k)$
- Aligning in two dimensions:  $d(i,j,0) = ...$ 
	- Let  $d_{a,b}(i,j)$  be the alignment score for  $S_a[1..i]$  with  $S_b[1..j]$

$$
- d(i, j, 0) = d_{1,2}(i, j) + (i+j)
$$

- $-$  d(i, 0, k) = d<sub>1,3</sub>(i, k) + (i+k)
- $d(0, j, k) = d_{2,3}(j, k) + (j+k)$

## Algorithm

```
initialize matrix d;
for i := 1 to |S_1|for j := 1 to |S_2|for k := 1 to |S_3|if (S_1(i) = S_2(j)) then c_{i,j} := 0; else c_{i,j} := 1;
              if (S_1(i) = S_3(k)) then c_{ik} := 0; else c_{ik} := 1;
              if (S_2(j) = S_3(k)) then c_{jk} := 0; else c_{jk} := 1;
              d_1 := d[i - 1, j - 1, k - 1] + c_{ij} + c_{ik} + c_{jk}d_2 := d[i - 1, j - 1, k] + c_{ii} + 2;d_3 := d[i - 1, j, k - 1] + c_{i,k} + 2;d_4 := d[i, j - 1, k - 1] + c_{ik} + 2;d_5 := d[i - 1, j, k] + 2;d_6 := d[i, j - 1, k) + 2;d_7 := d[i, j, k - 1] + 2;d[i,j,k] := min(d_1, d_2, d_3, d_4, d_5, d_6, d_7);end for;
    end for;
end for;
```
- For 3 sequences of length n
	- $-$  There are  $n^3$  cells in the cube
	- For each cell (top-left-front corner), we need to look at 7 corners
	- Together:  $O(7*n^3)$  operations
- For k sequences of length n
	- $-$  There are n<sup>k</sup> cell corners in the cube
	- $-$  For each corner, we need to look at  $2<sup>k</sup>$ -1 other corners
	- Together:  $O(2^k * n^k)$  operations

## Bad News: Biological Meaningfulness

• Recall our motivation: Measure evolution

![](_page_17_Figure_2.jpeg)

- Real number of events: 8
- sop-score: 2+3+6+6+2+...
	- Single mutations are counted multiple times

**CT\_TGC\_A GT\_TGACA GT\_TGTTA GTATTTCT GTATTTGA**

- Multiple Sequence Alignment
	- The problem
	- Theoretical approach: Sum-of-Pairs scores
	- Practical approach: Clustal-W
- If we knew the phylogenetic tree of the k sequences
	- Align every parent node pairwise with its children
	- Aggregate all alignment scores
	- This gives the "real" number of evolutionary operations
		- But not yet the best MSA
- But: Finding the true phylogenetic tree requires a MSA
	- Not covered in this lecture
- Use a heuristic: ClustalW
	- Thompson, J. D., Higgins, D. G. and Gibson, T. J. (1994). "CLUSTAL W: improving the sensitivity of progressive multiple sequence alignment through sequence weighting, position-specific gap penalties and weight matrix choice." Nucleic Acids Res **22**(22): 4673-80.
- Main idea
	- Compute a "good enough" phylogeny the guide tree
	- Use the guide tree to iteratively align small MSA to larger MSA
		- "Progressive" MSA
		- Starting from single sequences
		- Add more and more sequences and smaller MSA to ever bigger MSA
		- Needs a fast method to align two MSAs
- Standard method for a long time
- Many newer (better) proposals
	- DAlign, T-Coffee, HMMT, PRRT, MULTALIGN, ...
- Compute all pair-wise alignments and store in matrix M  $-$  M[i,j] = sim(s<sub>i</sub>, s<sub>j</sub>)
- Compute the guide tree using hierarchical clustering
	- $-$  Choose the smallest M[i,j]
	- Let  $s_i$  and  $s_i$  form a new (next) branch of the tree
	- Compute the distance from the ancestor of  $s_i$  and  $s_i$  to all other sequences as the average of the distances to  $s_i$  and  $s_i$ 
		- Set  $M' = M$
		- Delete rows and columns i and j
		- Add a new column and row (ij)
		- For all k≠ij: M`[ij,k] = (M[i,k] + M[j,k]) / 2
	- Iterate until M' has only one column / row

### **Sketch**

![](_page_22_Figure_1.jpeg)

#### Example

![](_page_23_Picture_160.jpeg)

![](_page_23_Picture_161.jpeg)

![](_page_23_Figure_3.jpeg)

**ABCDEABCDEABCDE**

 $\overline{A}$ 

**B** 

 $\mathbf D$ 

E

 $\mathbf C$  $\mathbf D$  $\mathbf{E}$ 

 $\frac{A}{B}$ 

 ${\bf A}$  $\, {\bf B}$  $\mathbf C$ 

 $\overline{D}$ 

 $\mathbf{E}$ 

 $\mathbb{R}^n$ 

![](_page_23_Figure_4.jpeg)

![](_page_23_Figure_5.jpeg)

### Example

![](_page_24_Figure_1.jpeg)

- **C PADKTNVKAAWGKVGAHAGEYGA**
- **D AADKTNVKAAWSKVGGHAGEYGA**
- **A PEEKSAVTALWGKVNVDEYGG**
- **B GEEKAAVLALWDKVNEEEYGG**
- **C PADKTNVKAAWG\_KVGAHAGEYGA**
- **D AADKTNVKAAWS\_KVGGHAGEYGA**
- **E AA\_\_TNVKTAWSSKVGGHAPA\_\_A**
- **A PEEKSAV\_TALWG\_KVN\_\_VDEYGG**
- **B** GEEKAAV LALWD KVN EEEYGG
- **C PADKTNVKAA\_WG\_KVGAHAGEYGA**
- **D AADKTNVKAA\_WS\_KVGGHAGEYGA**
- **E AA\_\_TNVKTA\_WSSKVGGHAPA\_\_A**

Once a gap, always a gap

- Pair-wise alignment of MSAs in the order of the guide tree
- Aligning a MSA  $M_1$  with a MSA  $M_2$ 
	- Use the usual (global) alignment algorithm
	- To score a column, compute the average score over all pairs of symbols in these columns
- Example

![](_page_25_Picture_81.jpeg)

- There is a lot to say about whether hierarchical clustering actually computes the "correct" tree
- Clustal-W actually uses a different, more accurate phylogenetic algorithm called "neighbor-joining"
- Clustal-W is fast:  $O(k^{2*}n^2+k^{2*}log(k))$ 
	- For k sequences; plus cost for computing pairwise alignments
- Idea behind progressive alignment
	- Find strong signals (highly conserved blocks) first
	- Outliers are added last
	- Increases the chances that conserved blocks survive
	- Several improvements to this scheme are known

#### Problems of Progressive MSA

- Angelehnt: Cedric Notredame, 2001 **1: MAYFIELD THE LAST FAT RER**
- **2: MAYFIELD THE FAST RAT**
- **3: MAYLEENE IS A FAT RAT**
- **4: MAYROONI THE LAST BIG RAT MAYFIELD THE LAST FAT RER**

![](_page_27_Figure_5.jpeg)

![](_page_27_Picture_95.jpeg)

Besser:

![](_page_27_Picture_96.jpeg)

- Merkl & Waack, chapter 13
- Böckenhauer & Bongartz, chapter 5.3